# Package 'CheckDigit'

August 29, 2016

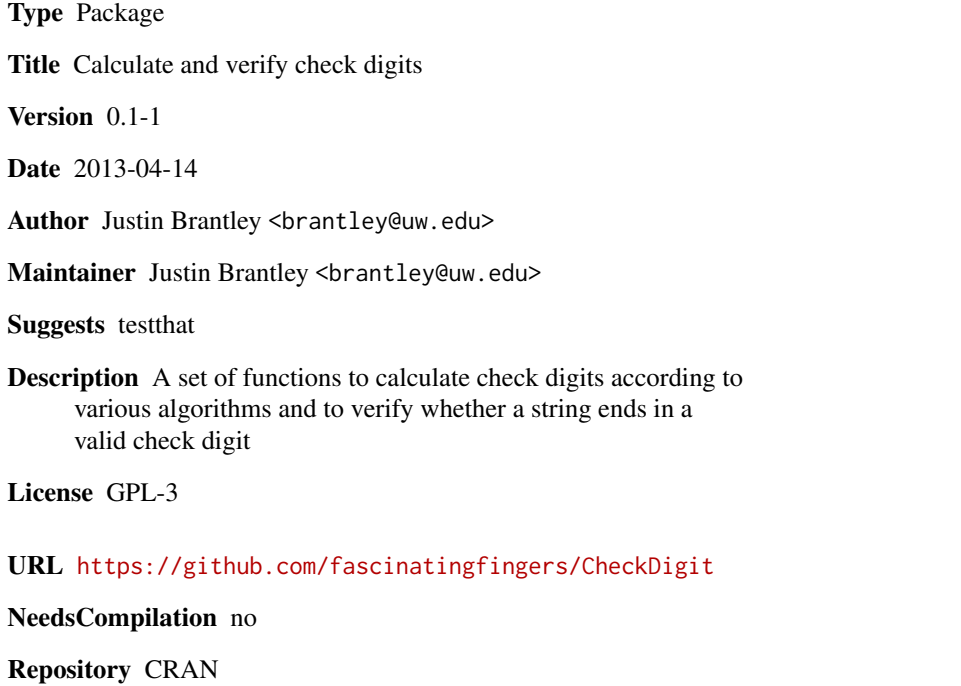

Date/Publication 2013-04-17 07:43:25

# R topics documented:

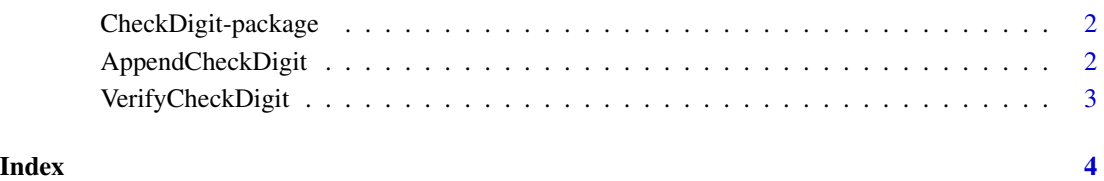

<span id="page-1-1"></span><span id="page-1-0"></span>CheckDigit-package *R package to calculate and verify check digits*

#### Description

The CheckDigit package provides a set of functions to calculate check digits according to various algorithms and to verify whether a value ends in a valid check digit.

## Details

The following algorithms have been implemented:

Verhoeff The Verhoeff algorithm is appropriate for numerical data and detects all single-digit substitutions (x to y) and adjacent digit transpositions (xy to yx). In addition, the Verhoeff check digit can detect most twin errors (xx to yy), jump twin errors (xyx to zyz), jump transpositions (xyz to zyx), and phonetic errors ('sixty' to 'sixteen').

#### References

Verhoeff, J. "Error Detecting Decimal Codes", Mathematical Centre Tract 29, The Mathematical Centre, Amsterdam, 1969.

<span id="page-1-2"></span>AppendCheckDigit *Append a check digit to a value*

#### Description

Append a check digit to a value

#### Usage

AppendCheckDigit(x, method)

#### Arguments

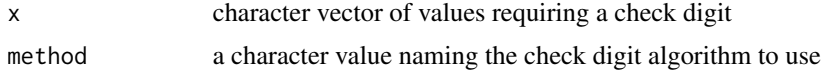

### Details

See [CheckDigit-package](#page-1-1) for a list of available methods.

# Value

character vector similar to x but with a check digit appended to each value

# <span id="page-2-0"></span>VerifyCheckDigit 3

# See Also

[VerifyCheckDigit](#page-2-1), [CheckDigit-package](#page-1-1)

#### Examples

```
AppendCheckDigit('1234', 'Verhoeff') # 12340
```
<span id="page-2-1"></span>VerifyCheckDigit *Verify whether a value ends with a valid check digit*

#### Description

Verify whether a value ends with a valid check digit

# Usage

VerifyCheckDigit(x, method)

# Arguments

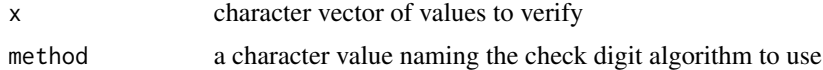

# Details

See [CheckDigit-package](#page-1-1) for a list of available methods.

# Value

logical vector the same length as x

#### See Also

[AppendCheckDigit](#page-1-2), [CheckDigit-package](#page-1-1)

# Examples

```
VerifyCheckDigit('12340', 'Verhoeff') # TRUE
VerifyCheckDigit('21340', 'Verhoeff') # FALSE
VerifyCheckDigit('13240', 'Verhoeff') # FALSE
VerifyCheckDigit('12430', 'Verhoeff') # FALSE
VerifyCheckDigit('12304', 'Verhoeff') # FALSE
```
# <span id="page-3-0"></span>Index

AppendCheckDigit, [2,](#page-1-0) *[3](#page-2-0)*

CheckDigit *(*CheckDigit-package*)*, [2](#page-1-0) CheckDigit-package, [2](#page-1-0)

VerifyCheckDigit, *[3](#page-2-0)*, [3](#page-2-0)